Installing Adobe Photoshop is an easy and simple process. First, you'll need to download the Adobe Photoshop software from the Adobe website. Once the download is complete, you'll need to install it. To do this, open the Adobe Photoshop installer and follow the on-screen instructions to install the software. Once the installation is complete, you'll need to locate the patch file and copy it to your computer. Installing Adobe Photoshop is relatively easy and can be done in a few simple steps. First, go to Adobe's website and select the version of Photoshop that you want to install. Once you have the download, open the file and follow the on-screen instructions. Once the installation is complete, you need to crack Adobe Photoshop. To do this, you need to download a crack for the version of Photoshop you want to use. Once you have the crack, open the file and follow the instructions on how to patch the software. After the patching process is complete, the software is cracked and ready to use.

## [Download File](http://awarefinance.com/miombo/UGhvdG9zaG9wIENTNAUGh?britain=misdemeanors&morpheus=ZG93bmxvYWR8U0UzT0c4eGFIeDhNVFkzTWpVNU1qVTNOSHg4TWpVNU1IeDhLRTBwSUZkdmNtUndjbVZ6Y3lCYldFMU1VbEJESUZZeUlGQkVSbDA&overgrowth=)

Adobe's libraries of buttons, shapes, and gradients are far from finished. The new libraries are no different aside from that most are far better implemented. Previously, only the most well-used Windows libraries were already demonstrated in the Tool Palette. There are now dozens of new libraries that can be created, or imported from other catalogs. The amount of effort that went into Photoshop's Libraries could be considered overwhelming even for experienced users. The problem is more so because Photoshop 6 made a point of being able to create new libraries, but Photoshop (and Lightroom) libraries have never been easy to build outside of Photoshop. Now, they are easier granted than ever before. Hand-crafted libraries: hmmm…. I really like that libraries can now be crafted by hand. A new workflow perhaps? Additionally, there is a tremendous amount of new stuff in the Layers panel. For example, you can now label the layers of a specific group with a dropdown menu. Also, new panels: once again, I'm going to have to say that the new options are a result of thinking out of the box. Even though Photoshop typically offers a specific way to incorporate a new feature, sometimes the right way to extend it is to add it to the new Layers panel. Accessing layers in different ways is such a little-known obscure feature that it becomes utterly useful when having to dive in the panel, and quickly find what you are looking for. Sketch has its own new panels, and it is one of the best illustration editors I have encountered. It has a wonderful palette in which you can make brushes, create strokes and lines, and draw and paint in vector. I'm really enjoying the new brushes and strokes that allow creating unique and original designs. For example, I created the illustration above with a custom brush for the smoke. Despite that, the brush's name (T43\_Smoke\_De709) can be translated into a stock airbrush. It shows how easy it is to hold your own brushes beneath the Skin and Air brushes. Sketch offers a new techniques panel for painting unique effects. Previously, you would have had to create the effect in Photoshop, export it, and then use it in Sketch. Now, very easily and directly from Sketch, you can paint unique effects directly into the panel.

## **Photoshop CS4 Download Patch With Serial Key Crack WIN & MAC x32/64 {{ Latest }} 2022**

**Customizable Picture Options:** By clicking on the "Edit" tab, you can edit your profile picture, upload a different image, or add a message. It is also possible to upload a video here. Simply click and go! Once done, you can share the picture you chose via messaging or email. **Customizable Status:** From here, you can decide what to share as your status. Clicking on the "Status" tab will allow you to upload a video, caption, or embed a website here. You can also add a location, smiley face, or more. **Customizable Photos:** You can click into the photo tab and turn on "Use all shapes" if you want to add individual shapes to your custom photos. Check the box that says " Fit page," and then carefully click and drag the edges of the photo so it fits the page. Here is a look at what you can customize: **Add a Location:** From here, you're able to add a location to your photo. Simply click on the "Location" tab and you can add a location here. You can also add a manipulated picture here dependent on the photo you have chosen. **Create a Message:** You can choose from five different statuses to add here: "alone", "with someone", "with group", "with friends", and "with family." You can also add a photo message here so you can message other users with a photo. **Write your Caption:** If you want to write a caption on the photo, click into the Caption tab and start writing. You can also add in a phone number, email, or URL here—just make sure the URL is opened in a new tab. e3d0a04c9c

## **Photoshop CS4 Full Product Key For PC 2022**

Adobe Photoshop CS5 and CS6 are newly released versions of Photoshop. The feature upgrade in the latest version is most noticeable in the new undo and red-eye tools, better workflow and the integration of multiple cloud sync services. In the new workflow, Adobe Photoshop allows its users to easily and accurately complete tasks and images. It also allows users to adjust images on the fly using new features. New features in this release include face removal, the Liquify tool, RAW format support, and new stroke blending modes. Photoshop CS5 introduced a new folder system that allows image editing users to view a folder icon in images that are saved in the folder immediately, or add the folder to the list of available folders when the system is setup. CS6 introduced a new dynamic workspace and a new editing system that allows users to easily interact with Photoshop while they are editing images. CS6 also introduced the Paper Lamp editing lens capability for printing from a photo, along with the ability to connect directly to an iPad Pro and view Photoshop documents in Photoshop, and many other improvements. Photoshop Elements is intended for amateurs who wish to learn the basics of editing digital images as well as for advanced photographers and designers who want to finish their Photoshop editing in a short time. Designers and creative professionals have long embraced image design and photo editing tools and applications from Adobe. But there is a category of more do-it yourself tools that Photoshop Elements 8 and 9 does provide. In addition to a number of image editing and design tools powered by Adobe, the program can print, share and organize your documents. For example, it can export images and PDF files in formats that are compatible with Creative Cloud applications.

recruitment template photoshop free download round rubber stamp template photoshop free download text effect download for photoshop letterhead template photoshop free download cd label template photoshop free download logo template free download photoshop photoshop psd logo templates free download leaflet template photoshop free download how to download and install fonts photoshop movie poster template photoshop free download

Preserve Color Optimization analyzes the content of your images, then uses those colors to help it determine the retouching settings for the image. This feature allows you to retouch your images without affecting their original color. You can explore the new Optimize Smile tool when you apply a preset to improve the quality of small images on the web. Wizards, a user experience that has become a cornerstone of the Adobe creative suite, are the basis of Photoshop's new one-button editing workflow. Command-click to select the areas you want to edit; press the + or – keys to adjust a Smart Brush tool's settings. Command-click to create layers; drag to apply a warp transformation; and press Ctrl+click or Cmd+click to access the key Photoshop interface elements. Select the Action Bar, and easily access the functions you use most frequently. Drag to move objects on the canvas out of a Photoshop action or into a new one. Save actions to use them repeatedly. The Action Bar includes: Layer Properties, Layer Mask, Layer Tools, Select, Quick Select, Edit, History, Bitmap and Pixel modes, Paths and Layers, Transform, Dodge and Burn, Enhance and Quick Fix. New features allow you to also have an endless supply of layers ready to apply. And new short-cut keystrokes allow you to create entire actions from the keyboard.

The App created on this website is a work in progress. The app is fully functional and the latest

version may be the one you have downloaded here. If not, then please note that only the latest stable version is available here, hence this website is best viewed in Chrome or Firefox.

4. Create Chalk Drawings: With the addition of web templates, Photoshop Elements lets you export your chalk drawings to in the popular Visio format, as well as Magna Doodle, which is created using SVG. You can save your chalk drawing as an SVG file to any social network, or export it to your computer. 5. Works With Any Type of Media: Support for a wide variety of media, including video, can be explored in this beginner-level photo and graphics software. If you shoot photos or videos with a camcorder or smartphone, Photoshop Elements gives you the ability to make them look better and edit them. 6. Expand Your Creative Possibilities: Learning the ins and outs of how to edit photos and graphics with the program can help you to unlock creative and artistic styles beyond the default, built-in styles. With Photoshop Elements, you can adjust tones, colors, contrast, and even add artistic effects like the "warp transform," "mini-photostitch" and "custom effects". 7. Draw with Vector Effects: With the addition of the lines tab, you can trace the edges of an object with precision and then alter its thickness and color. Photoshop Elements 2023 brings 2D conversion tools that let you add layers, move them, create selections, and do other editing tasks to composite and work with multiple layers. With Photoshop CS6, Adobe introduced Smart Objects. This practice allows for creating a unique set of content within a single layer or a group of layers and sharing it freely later. Other features are outlined below:

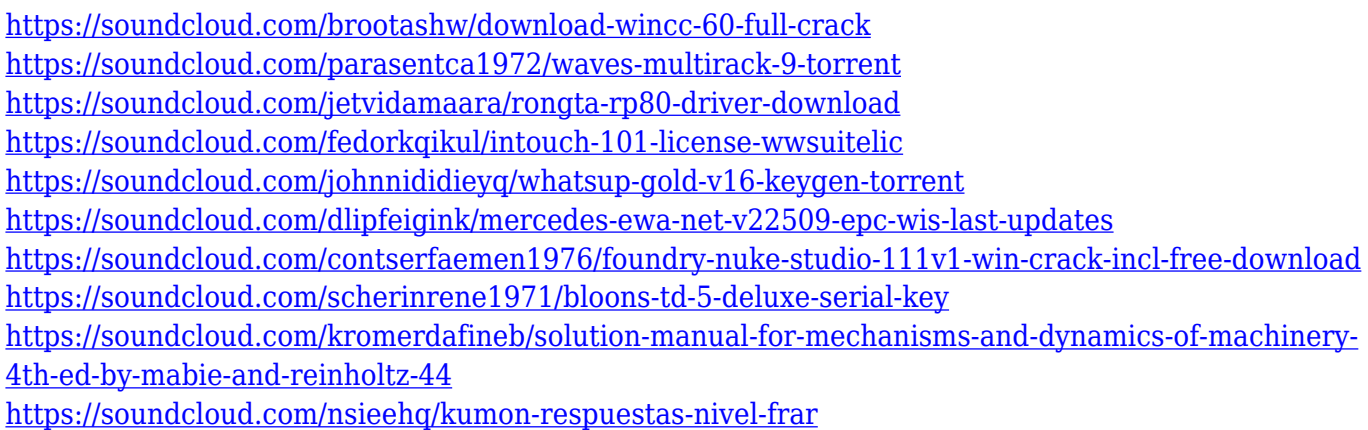

Lightroom is the app you use to get professional results on your entire photo library. With intelligent features that deliver a faster, more efficient way to organize, edit, and share photos, make the most of your photography. It includes an intuitive layout for image viewing that makes it easy to work with your images, and the tools to enhance your creative vision. Technical support is built in, ensuring you always have expert advice. And it's always paid for like the top-notch app it is. Lightroom is the app you use to get professional results on your entire photo library. With intelligent features that deliver a faster, more efficient way to organize, edit, and share photos, make the most of your photography. It includes an intuitive layout for image viewing that makes it easy to work with your images, and the tools to enhance your creative vision. Part of the powerful Adobe Creative Cloud Suite, Photoshop is one of the most widely recognized and powerful photo editors available. This release includes many new features to help improve your workflow, including a new Content Aware Fill tool, faster layers, and a powerful type toolset. The new update to Photoshop CC limits the use of the 'New file in place' command to files opened in single-window mode with no tool palettes visible. This prevents users from accidentally placing objects in the same window as their document, a practice that was previously allowed. As with all versions of Photoshop CC after the

2019 release, co-authoring functionality in Review mode has been disabled for all Multipage Layouts and Workspaces in any of Adobe's included web fonts. This means that reviewing and co-authoring e-mail signatures and other documents containing web fonts is no longer possible.

[https://kuchawi.com/wp-content/uploads/2023/01/Download-free-Photoshop-2021-version-22-Product](https://kuchawi.com/wp-content/uploads/2023/01/Download-free-Photoshop-2021-version-22-Product-Key-Incl-Product-Key-For-Windows-2023.pdf) [-Key-Incl-Product-Key-For-Windows-2023.pdf](https://kuchawi.com/wp-content/uploads/2023/01/Download-free-Photoshop-2021-version-22-Product-Key-Incl-Product-Key-For-Windows-2023.pdf) <https://lgbtunleashed.com/2023/01/02/photoshop-cc-2021-mac-free-download-exclusive/> [https://www.happytraveler.it/wp-content/uploads/2023/01/Download-Adobe-Photoshop-2022-Version-](https://www.happytraveler.it/wp-content/uploads/2023/01/Download-Adobe-Photoshop-2022-Version-2301-Hacked-With-Registration-Code-WinMac-64-Bits-20.pdf)[2301-Hacked-With-Registration-Code-WinMac-64-Bits-20.pdf](https://www.happytraveler.it/wp-content/uploads/2023/01/Download-Adobe-Photoshop-2022-Version-2301-Hacked-With-Registration-Code-WinMac-64-Bits-20.pdf) [https://leidenalumni.id/wp-content/uploads/2023/01/Adobe-Photoshop-2021-Version-223-License-Cod](https://leidenalumni.id/wp-content/uploads/2023/01/Adobe-Photoshop-2021-Version-223-License-Code-Keygen-Torrent-3264bit-2023.pdf) [e-Keygen-Torrent-3264bit-2023.pdf](https://leidenalumni.id/wp-content/uploads/2023/01/Adobe-Photoshop-2021-Version-223-License-Code-Keygen-Torrent-3264bit-2023.pdf) <https://ekaterinaosipova.com/adobe-photoshop-update-version-free-download-top-9996/2023/01/02/> [https://www.ahyatfood.com/wp-content/uploads/2023/01/Photoshop-CC-2015-Version-17-Free-Licens](https://www.ahyatfood.com/wp-content/uploads/2023/01/Photoshop-CC-2015-Version-17-Free-License-Key-upDated-2023.pdf) [e-Key-upDated-2023.pdf](https://www.ahyatfood.com/wp-content/uploads/2023/01/Photoshop-CC-2015-Version-17-Free-License-Key-upDated-2023.pdf) <https://bakedenough.com/human-custom-shapes-for-photoshop-free-download-hot/> <https://moronencaja.com/wp-content/uploads/2023/01/Download-Lut-Pack-Photoshop-Gratis-HOT.pdf> <https://ibaimoveis.com/wp-content/uploads/2023/01/wasjenn.pdf> [https://cannabisrepository.com/wp-content/uploads/2023/01/Photoshop-2020-version-21-Download-A](https://cannabisrepository.com/wp-content/uploads/2023/01/Photoshop-2020-version-21-Download-Activator-lifetime-releaSe-2022.pdf) [ctivator-lifetime-releaSe-2022.pdf](https://cannabisrepository.com/wp-content/uploads/2023/01/Photoshop-2020-version-21-Download-Activator-lifetime-releaSe-2022.pdf) [https://porizko.de/photoshop-2021-version-22-0-0-download-free-torrent-activation-code-keygen-for-li](https://porizko.de/photoshop-2021-version-22-0-0-download-free-torrent-activation-code-keygen-for-lifetime-64-bits-2023/) [fetime-64-bits-2023/](https://porizko.de/photoshop-2021-version-22-0-0-download-free-torrent-activation-code-keygen-for-lifetime-64-bits-2023/) [https://xn--kgv-reisewitzerhhe-s3b.de/wp-content/uploads/2023/01/Adobe-Photoshop-70-Download-Fo](https://xn--kgv-reisewitzerhhe-s3b.de/wp-content/uploads/2023/01/Adobe-Photoshop-70-Download-For-Windows-Xp-VERIFIED.pdf) [r-Windows-Xp-VERIFIED.pdf](https://xn--kgv-reisewitzerhhe-s3b.de/wp-content/uploads/2023/01/Adobe-Photoshop-70-Download-For-Windows-Xp-VERIFIED.pdf) <https://articlebeast.online/download-photoshop-ukuran-kecil-gratis-better/> <http://arnoldrender.ru/wp-content/uploads/2023/01/berrhekt.pdf> <https://educationkey.com/wp-content/uploads/2023/01/farrpea.pdf> [https://iscamelie.com/wp-content/uploads/2023/01/Adobe-Photoshop-Elements-6-Download-Gratis-EX](https://iscamelie.com/wp-content/uploads/2023/01/Adobe-Photoshop-Elements-6-Download-Gratis-EXCLUSIVE.pdf) [CLUSIVE.pdf](https://iscamelie.com/wp-content/uploads/2023/01/Adobe-Photoshop-Elements-6-Download-Gratis-EXCLUSIVE.pdf) [https://prattsrl.com/2023/01/02/download-font-kaligrafi-photoshop-gratis-\\_\\_full\\_\\_/](https://prattsrl.com/2023/01/02/download-font-kaligrafi-photoshop-gratis-__full__/) <https://www.divinejoyyoga.com/wp-content/uploads/2023/01/jerhors.pdf> <https://porizko.de/sun-kissed-photoshop-action-free-download-cracked/> <https://blackbusinessdirectories.com/wp-content/uploads/2023/01/yambub.pdf> <https://enriquecrusellas.com/adobe-download-cs2-photoshop-hot/> <https://www.jrwarriorssc.com/wp-content/uploads/2023/01/alakayd.pdf> <https://swisshtechnologies.com/adobe-photoshop-7-0-free-download-32-bit-extra-quality/> <https://greybirdtakeswing.com/leaf-texture-brushes-photoshop-free-download-link/> <https://btr-pen.com/wp-content/uploads/2023/01/Burn-Photoshop-Action-Free-Download-2021.pdf> [https://mondetectiveimmobilier.com/2023/01/02/www-psdcovers-com-photoshop-psd-cover-action-fre](https://mondetectiveimmobilier.com/2023/01/02/www-psdcovers-com-photoshop-psd-cover-action-free-files-for-download-top/) [e-files-for-download-top/](https://mondetectiveimmobilier.com/2023/01/02/www-psdcovers-com-photoshop-psd-cover-action-free-files-for-download-top/) [http://moonreaderman.com/adobe-photoshop-5-0-free-download-\\_verified\\_/](http://moonreaderman.com/adobe-photoshop-5-0-free-download-_verified_/) [https://mbatalks.in/wp-content/uploads/2023/01/Download-Adobe-Photoshop-2021-Version-224-Activ](https://mbatalks.in/wp-content/uploads/2023/01/Download-Adobe-Photoshop-2021-Version-224-Activation-Code-With-Keygen-Windows-3264bit-lAt.pdf) [ation-Code-With-Keygen-Windows-3264bit-lAt.pdf](https://mbatalks.in/wp-content/uploads/2023/01/Download-Adobe-Photoshop-2021-Version-224-Activation-Code-With-Keygen-Windows-3264bit-lAt.pdf) <http://lovetrustfoundation.com/adobe-photoshop-new-version-free-download-work/> [https://michoacan.network/wp-content/uploads/2023/01/Download-Photoshop-2021-Version-2201-Ful](https://michoacan.network/wp-content/uploads/2023/01/Download-Photoshop-2021-Version-2201-Full-Product-Key-Keygen-Full-Version-X64-upDated-20.pdf) [l-Product-Key-Keygen-Full-Version-X64-upDated-20.pdf](https://michoacan.network/wp-content/uploads/2023/01/Download-Photoshop-2021-Version-2201-Full-Product-Key-Keygen-Full-Version-X64-upDated-20.pdf) <https://duolife.academy/download-free-photoshop-cs4-with-activation-code-updated-2022/> <https://freecricprediction.com/wp-content/uploads/2023/01/henrhest.pdf> <http://hudginsenterprises.com/adobe-photoshop-app-download-for-pc-hot/> <https://josefinapapeles.com/mega-download-photoshop-free/>

[http://loisirsaglac.com/wp-content/uploads/2023/01/Photoshop-2022-version-23-Download-Cracked-H](http://loisirsaglac.com/wp-content/uploads/2023/01/Photoshop-2022-version-23-Download-Cracked-Hack-2022.pdf) [ack-2022.pdf](http://loisirsaglac.com/wp-content/uploads/2023/01/Photoshop-2022-version-23-Download-Cracked-Hack-2022.pdf)

http://madshadowses.com/adobe-photoshop-cs-8-0-free-download-\_top\_/

<https://www.divinejoyyoga.com/2023/01/02/download-photoshop-cc-product-key-activator-x64-2022/> [https://stockprofilers.com/2023/01/02/adobe-photoshop-cc-2015-version-16-download-free-hacked-re](https://stockprofilers.com/2023/01/02/adobe-photoshop-cc-2015-version-16-download-free-hacked-registration-code-for-windows-3264bit-lifetime-release-2023/) [gistration-code-for-windows-3264bit-lifetime-release-2023/](https://stockprofilers.com/2023/01/02/adobe-photoshop-cc-2015-version-16-download-free-hacked-registration-code-for-windows-3264bit-lifetime-release-2023/)

[http://www.khybersales.com/2023/01/02/download-adobe-photoshop-2021-version-22-0-1-torrent-acti](http://www.khybersales.com/2023/01/02/download-adobe-photoshop-2021-version-22-0-1-torrent-activation-code-with-registration-code-for-pc-2023/) [vation-code-with-registration-code-for-pc-2023/](http://www.khybersales.com/2023/01/02/download-adobe-photoshop-2021-version-22-0-1-torrent-activation-code-with-registration-code-for-pc-2023/)

<https://ldssystems.com/wp-content/uploads/petche.pdf>

The new Black & White filter gives you a completely new way to break the rules and create vibrant new versions of your existing images. With the Gradient Variations feature, you get new ways to use color and adjust color, which is a great way to save time in creating new colors. Photoshop is a perfect, most popular and the most-used tool of graphic designers. The powerful software is utilized by most of the people to bring realistic effects to the photos. The Photoshop software brings with it lots of amazing tools that enable users to correct, crop, resize, edit, add color to images. While applying various filters on images, a user can add effects that make an image look more professional. There is also a wide selection of equipments and graphics which are available to make a grabbed photograph look great. Photoshop is amazing photo-editing tool that is used world-wide. It is capable of handling each and every small and large picture created by a user. The users can edit their images, and make the digital pictures unique. The software also enhances the images with awesome effects that make them more attractive. With the ability to make the images look fun and personal, Photoshop can be a lot of fun too! There are several powerful tools available in the toolbox of Photoshop when it comes to editing. These tools are used by the professionals not only for retouching but also for layouts, logo design, brochure creation, company branding, product packaging design, etc.